Adobe Photoshop 2022 () Keygen Crack Setup With Key Free [Win/Mac]

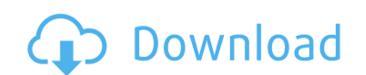

Adobe Photoshop 2022 () Crack + With Keygen [32|64bit]

Using the work area The work area — where you create images — has a few notable features: \* \*\*The Display Area (see Figure 4-1).\*\* The area is fairly large, covering a window about 2,000 pixels wide by 2,000 pixels tall on the default setting. You can drag the image into this area and even crop it (that is, turn it into a smaller or larger image by moving the Crop Region handles) to fit the area. You can close the Crop Region window at any time to let you see your image in its uncropped form. \* \*\*Histogram (see Figure4-1).\*\* Use this feature to see the image's pixels as they display in a graph form. (This tool is not available in the web browser version, so you won't see the Histogram when you view your Web images in a window other than Photoshop.) The number of pixels in the graph indicate the brightness of the pixels. When the graph has a steep slope, the image has lots of contrast and lots of black and white, for example. \* \*\*Toolbox (see Figure 4-1).\*\* You find most the tools you need to do the bulk of the image-editing work directly on the Toolbox. When you choose tools from the Toolbox, Photoshop adds tool options, as indicated in the right side of the Toolbox window. To see these tool options, you first have to drag the tool into the Toolbox. Don't forget that you can drag the Toolbox window onto your screen to enlarge the window or minimize it to a size that fits in the current display area. If you toggle the window to be a window that automatically closes on its own after a few seconds, you don't have to worry about losing your work. Just close the window and you return to working on your image. FIGURE 4-1: The Info window informs you about the image and

Adobe Photoshop 2022 () Crack+ Download

Adobe Photoshop is a widely used professional graphics editor. It offers many features, including editing of color, digital photos, converting images to and from video formats, and drawing vector images. It features an easy-to-use interface that allows users to work quickly without wasting time and effort. Mac OS X 10.6 (Snow Leopard) and above Windows XP or later Adobe Photoshop is a large program with a number of features and almost endless possibilities. You will probably need to learn to use Photoshop slowly and gain expertise to use it efficiently. Create a New File, and Open a Photoshop Document Photoshop has a basic saving method that lets you create new files.

To create a new file, open the Image menu on the menu bar, choose File? New, then File? Save As or press Shift+Command+N (Shift+Option+N for Mac). The Save as dialog box will appear, where you can save the image as a.psd (Photoshop File) file, an.eps (Encapsulated Postscript) file, or a PDF file. To save the image as an.eps file, use the Save as type menu, as shown in the figure above. Adobe Photoshop Elements You can use Photoshop Elements to edit graphics and digital photos, but the program lacks many features. You can however use

Elements to edit graphics and digital photos, but the program lacks many features. You can, however, use Photoshop Elements to convert photos to.psd,.eps, and PDF files. Use the Basic Editing Tools to Edit a Photo A photo can be split into different layers and you can use basic editing tools to create, move, and resize layers. These tools are available at the top of the workspace. The tools are laid out in a way that matches the hierarchy of layers. To access the image below the workspace, choose Window?Arrange?Float. Click on the triangles on the left side of the image window to close the image. Use the Basic Editing Tools to Edit a Photo Use the Basic Editing Tools to Edit a Photo Layer Styles and Adjustment Layers A layer can be hidden to hide its contents, and you can apply a layer style, making it more visible or darkening it. You can add adjustment layers to create, modify, and remove

| effects on a layer. A basic adjustment layer will use a default value, such as Brightness, Exposure, Saturati<br>Color, or Vibrance. You can create multiple a681f4349e | ion, |
|----------------------------------------------------------------------------------------------------|------|
|                                                                                                    |      |
|                                                                                                    |      |
|                                                                                                    |      |
|                                                                                                    |      |
|                                                                                                    |      |
|                                                                                                    |      |
|                                                                                                    |      |
|                                                                                                    |      |
|                                                                                                    |      |
|                                                                                                    |      |
|                                                                                                    |      |
|                                                                                                    |      |
|                                                                                                    |      |
|                                                                                                    |      |
|                                                                                                    |      |
|                                                                                                    |      |

2/4

J.B. Goodfellow, \*et. al.\*, \*Phys. Lett. B\*, \*\*632\*\*, 702 (2006). T. Nagai, \*et. al.\*, \*PoS (ACAT2007) 086\*. Y. B. Wei, \*et. al.\*, \*Eur. Phys. J. C\*, \*\*54\*\*, 503 (2008). L. A. Anchukin, \*et. al.\*, \*Nucl. Phys. B\*, \*\*12\*\*, 472 (2005). J. L. Friedman, \*Phys. Lett. B\*, \*\*88\*\*, 119 (1979); J. L. Friedman, \*Phys. Lett. B\*, \*\*88\*\*, 205 (1979); J. L. Friedman, \*Nucl. Phys. B\*, \*\*192\*\*, 477 (1981); J. L. Friedman, \*Ann. of Phys.\*, \*\*196\*\*, 167 (1989). J. L. Friedman, K. Schilcher, \*Nucl. Phys. B\*, \*\*206\*\*, 61 (1982); J. L. Friedman, \*Phys. Rev. D\*, \*\*25\*\*, 3190 (1982). V. Cirigliano, \*et. al.\*, \*PoS (LAT2006) 032\* A. A. Penin, \*et. al.\*, \*Eur. Phys. J. C\*, \*\*42\*\*, 65 (2005). J. L. Frieman, \*et. al.\*, \*Phys. Rev. Lett.\*, \*\*81\*\*, 2675 (1998). K. A. Aniol \*et al.\*, \*Phys. Rev. Lett.\*, \*\*93\*\*, 101801 (2004); \*Phys. Rev. C\*, \*\*72\*\*, 065501 (2005). S. Teige \*et. al.\*, \*Phys. Rev. D\*, \*\*76\*\*, 014504 (2007). C. C. Chen \*et. al.\*, \*Phys. Rev. D\*, \*\*75\*\*, 014501 (2007). F. E. Close, \*Phys. Lett. B\*, \*\*653\*\*, 266 (2007). C. C. Chen, C. Q. Geng, C. C. Lai, \*Phys. Rev. D\*, \*\*75\*\*, 094001 (2007). Z. G. Wang, \*et. al.\*, \*E

What's New In?

Those millions of dollars that were spent by the government and the Fed (and all the other nations) have not worked. It has made all the rich richer and all the poor poorer. It has achieved nothing. Even if you look at the BS statistics, most of the data has just made the rich richer and made the poor poorer. Not to mention, it has made stupid poor decisions, like giving it to the big banks. I think the people who were responsible are going to get their f%#&ing money back. That is, if they ever got back any of the money they stole from the people. I wish we had an official arrest order for all the criminal politicians and their criminal cronies who committed crimes against the American people in 2008 and the subsequent years. Those millions of dollars that were spent by the government and the Fed (and all the other nations) have not worked. It has made all the rich richer and all the poor poorer. It has achieved nothing. Even if you look at the BS statistics, most of the data has just made the rich richer and made the poor poorer. Not to mention, it has made stupid poor decisions, like giving it to the big banks. I think the people who were responsible are going to get their f%#&ing money back. That is, if they ever got back any of the money they stole from the people. I wish we had an official arrest order for all the criminal politicians and their criminal cronies who committed crimes against the American people in 2008 and the subsequent years. The governments loss for taking money out of the people's pockets will be trillions, instead of the trillions of dollars they have already stolen. The only way the government can steal your money is by actually stealing it at gunpoint. The governments loss for taking money out of the people's pockets will be trillions, instead of the trillions of dollars they have already stolen. The only way the government can steal your money is by actually stealing it at gunpoint. He can steal it at gunpoint as long as the government doesn't have a gun he has to steal it by force of law. They could have disallowed certain from doing certain things but they have had a thousand choices on this issue. They could have put some insane nurse in charge of administering the money. But they have had a thousand choices. They could have even opted to tie government funding to certain economic performance requirements. But they have had a thousand choices.

**System Requirements:** 

\* OS: Microsoft Windows 7, 8, 10 \* Video: NVIDIA GeForce GTX 700 series or AMD Radeon HD 7000 series \* CPU: Intel Core i5-4460, AMD Athlon X4 750 \* Memory: 4GB \* Storage: 100GB \* DirectX: Version 11 \* Additional Notes: USB Keyboard and Mouse required File Size: 1.04GB \* 4:3 Aspect Ratio \* HD, 720p, 1280x720 \* Default Settings \* Audio: English

## Related links:

https://blacklistedhomeowners.com/wp-content/uploads/2022/06/franfale.pdf

https://www.safedentalimplants.org/wp-content/uploads/2022/06/wenlaur.pdf

http://www.theoldgeneralstorehwy27.com/wp-content/uploads/2022/06/Photoshop 2020 version 21.pdf

https://valentinesdaygiftguide.net/?p=26874 https://sportweb.club/wp-content/uploads/2022/06/Adobe Photoshop CC Crack With Serial Number Torrent Download.pdf https://belz-elektromagie.de/2022/06/30/adobe-photoshop-cs4-mem-patch-full-product-key-download-mac-win-march-2022/ https://ezellohub.com/adobe-photoshop-cs3-kevgen-exe-incl-product-key-download-updated-2022/ https://peacebirdtravel.com/2022/06/30/photoshop-2022-version-23-0-download-3264bit-april-2022/ https://www.marshfield-ma.gov/sites/g/files/vyhlif3416/f/pages/final\_fy23\_budget\_presentation\_powerpoint.pdf https://mycoopmed.net/photoshop-2022-version-23-4-1/  $\underline{https://www.harvard.ma.us/sites/g/files/vyhlif676/f/uploads/final\_charter\_report\_10.12.17\_0.pdf$ https://autodjelovicg.com/advert/photoshop-2022-version-23-0-2-free-2022/ https://lifeproject.fr/photoshop-2022-version-23-4-1-full-license-product-key-free-for-pc-latest/ https://moodle.ezorock.org/blog/index.php?entryid=5504 https://socceronlinedaily.com/wp-content/uploads/2022/06/Adobe Photoshop 2021.pdf https://chat.byoe.tv/upload/files/2022/06/3vTQACm4cMiFdKghOLVQ 30 c8855b99b1b34aa6f24f79452f4e9af2 file.pdf https://www.eastdunbarton.gov.uk/system/files/webform/bonfire-and-smoke-nuisance-report/attach/92.62.120.6/1656608191/reddwyla399.pdf https://toronto-dj.com/advert/adobe-photoshop-2021-version-22-1-1-crack-full-version-activation-key-for-windows/ https://ztauctions.com/uncategorized/photoshop-2021-version-22-4-3-crack-patch-download-for-windows/ https://teenmemorywall.com/wp-content/uploads/2022/06/Adobe Photoshop 2022 Version 231 Free 2022Latest.pdf